#### **Tech Tips with Tech Access**

We are so glad that you want to join us and get your tech questions answered! We host "Tech Tips with Tech Access" twice a week, on Tuesdays and Thursdays from 2pm-3pm Central.

This handout explains the process of registering for Tech Tips with Tech Access.

Open the internet and go to the Kansas City Public Library website. Hover your cursor over "Events |Classes| Activities" and click on the "Calendar" link. It should look like the calendar below.

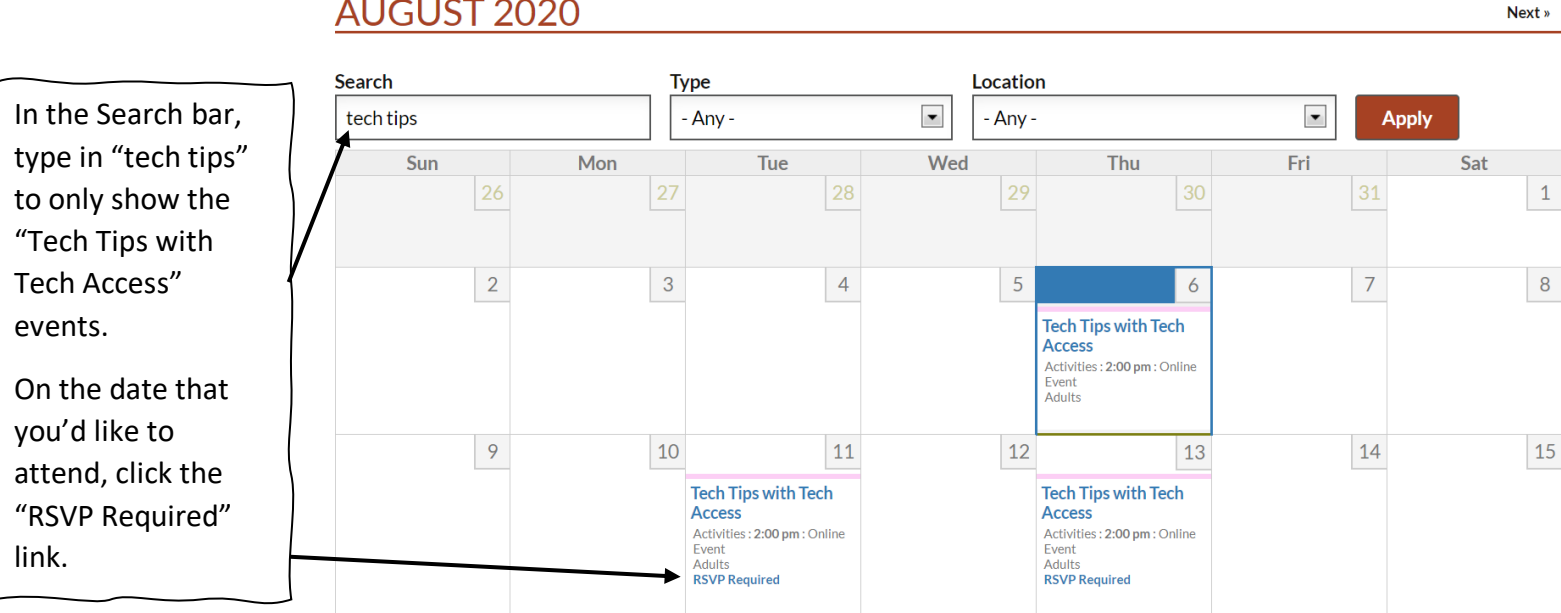

## **AUGUST 2020**

# **Tech Tips with Tech Access**

#### **Date of Event:**

Tuesday, August 11, 2020 2:00 pm to 3:00 pm

**Audience: Adults** 

**Online Event Technology** 

The "RSVP Required" link will show the date and time of your chosen "Tech Tips with Tech Access" event.

Join our Tech Access team as they talk about various Tech Tips and take your questions about anything digital.

Whether you have a quick question about your smartphone, computer, tablet, or you need help with something online, bring your questions and we will work through them together.

Please RSVP to receive a link to this online event.

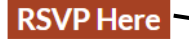

Click on "RSVP Here" to RSVP for the event.

# **TECH TIPS WITH TECH ACCESS**

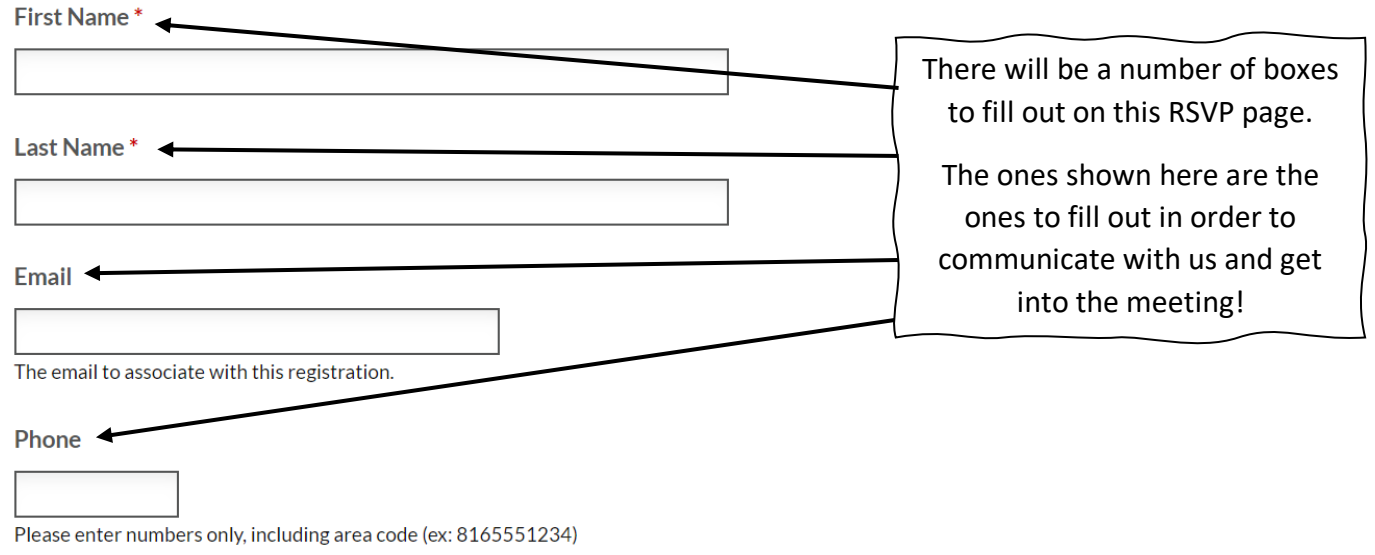

Providing a phone number and/or email address allows the Library to notify you in case of important event updates such as cancellation or venue change.

If you and someone else will be joining the meeting, change this number to show how many people will be participating. If it is just you, leave it at 1!

**Number of Attendees** 

 $\mathbf{1}$ 

NOTE: to RSVP for more than eight attendees, please complete this form, then contact the branch holding the event for further assistance.

#### **Special Accommodations**

Click this box to get a copy of your RSVP sent to the email you choose.

This email will have all the information you need to access the event on your selected day.

If you or a member of your party require any special accommodations during this event (wheelchair companion seating, audio assistance devices, etc.), please contact the branch at which the event will be held so we may assist you.

Notification  $\Box$  Please email me a copy of this RSVP **Save Registration** Cancel

When the boxes are all filled out, click on the "Save Registration" button!

On the day of the selected "Tech Tips with Tech Access", open the email you typed in when you registered. You should have an email from the Kansas City Public Library that looks like what you see below. This "RSVP Confirmation" email will have the event link, Zoom Meeting ID, and event password – items that will help you successfully join the meeting!

## **RSVP Confirmation**

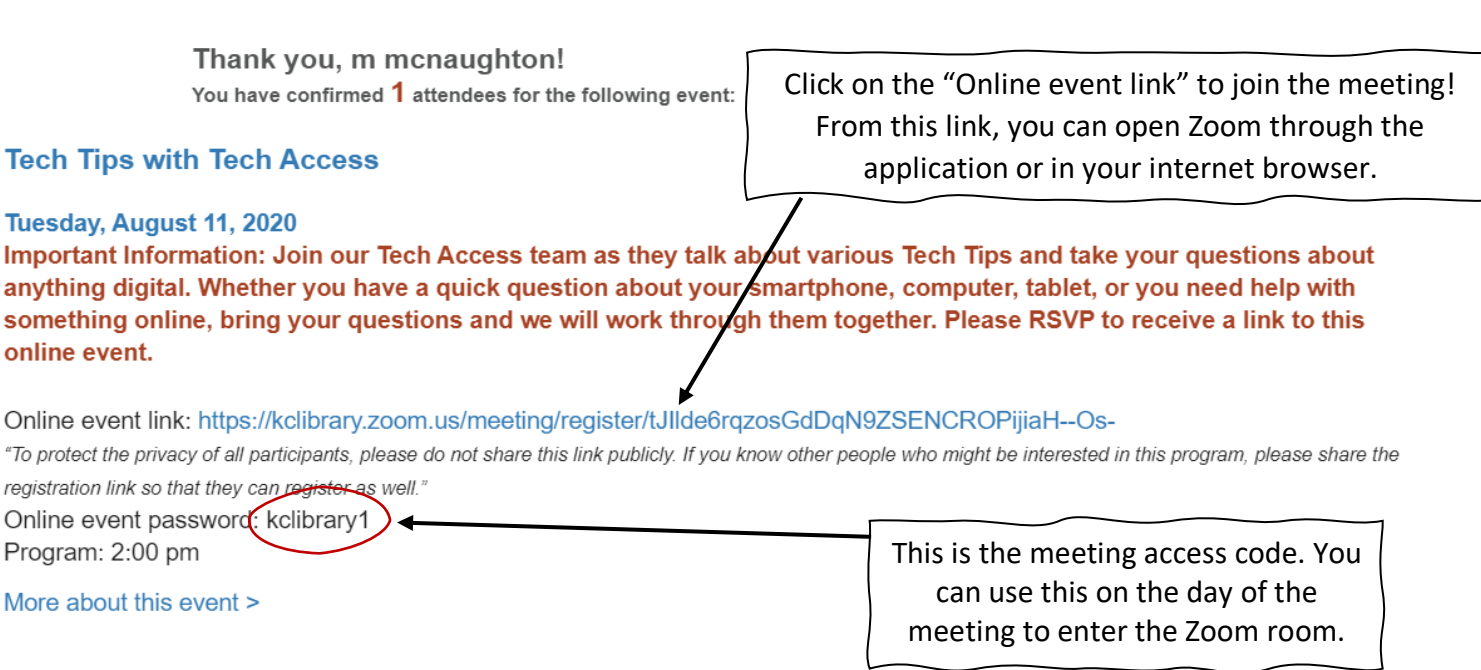